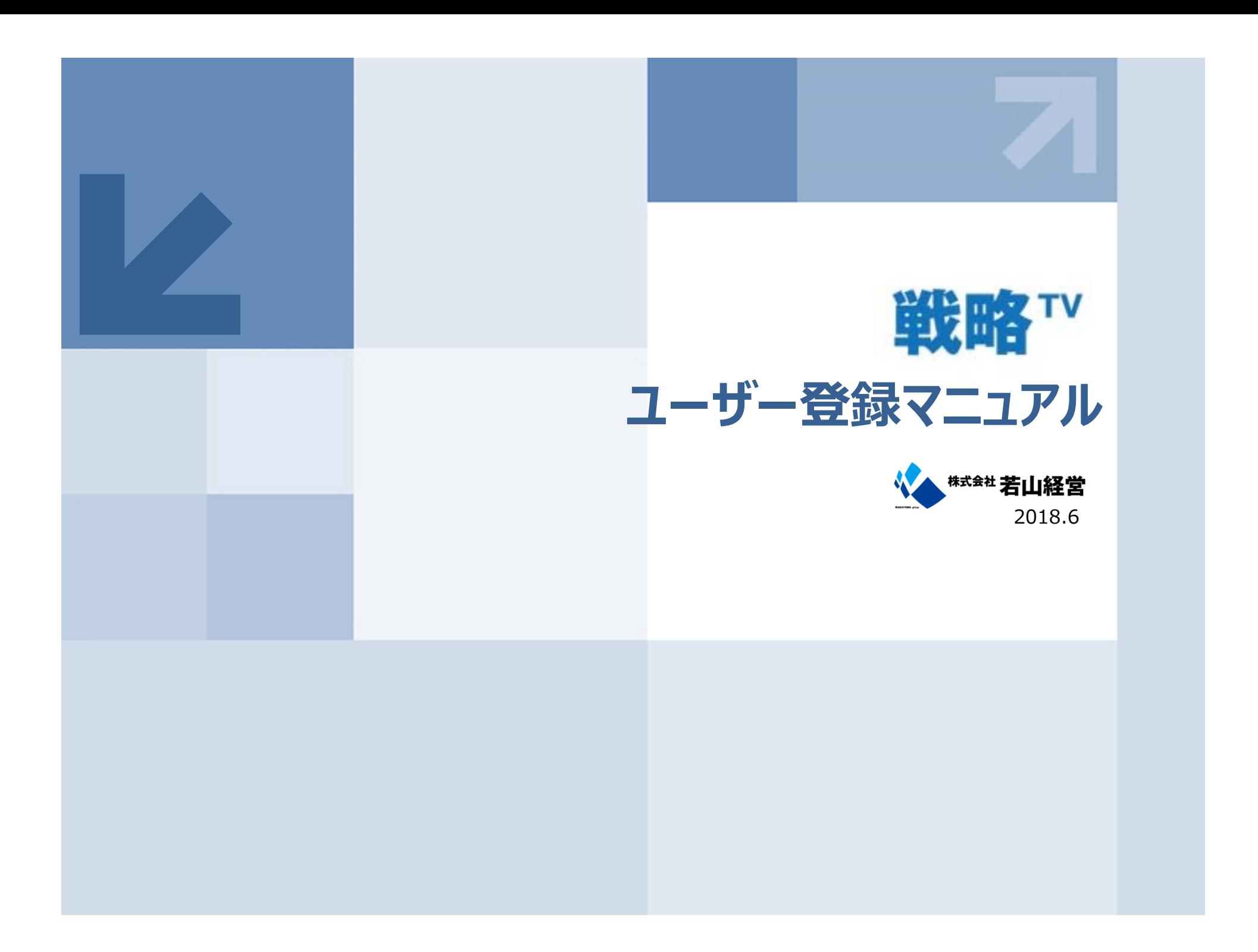

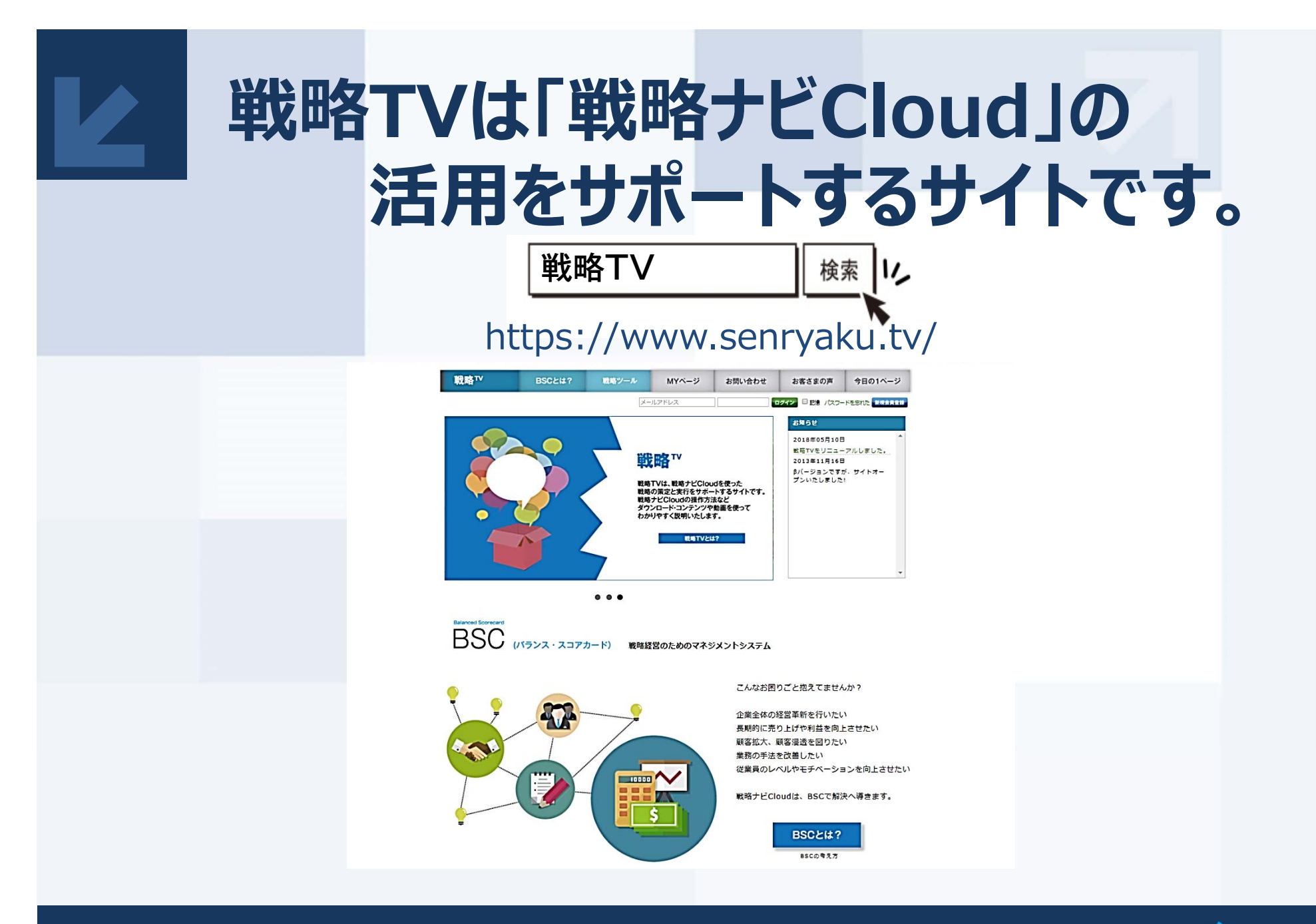

1

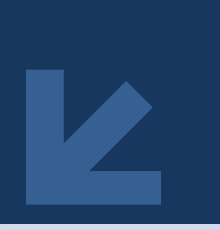

### **戦略TVはユーザー登録①**

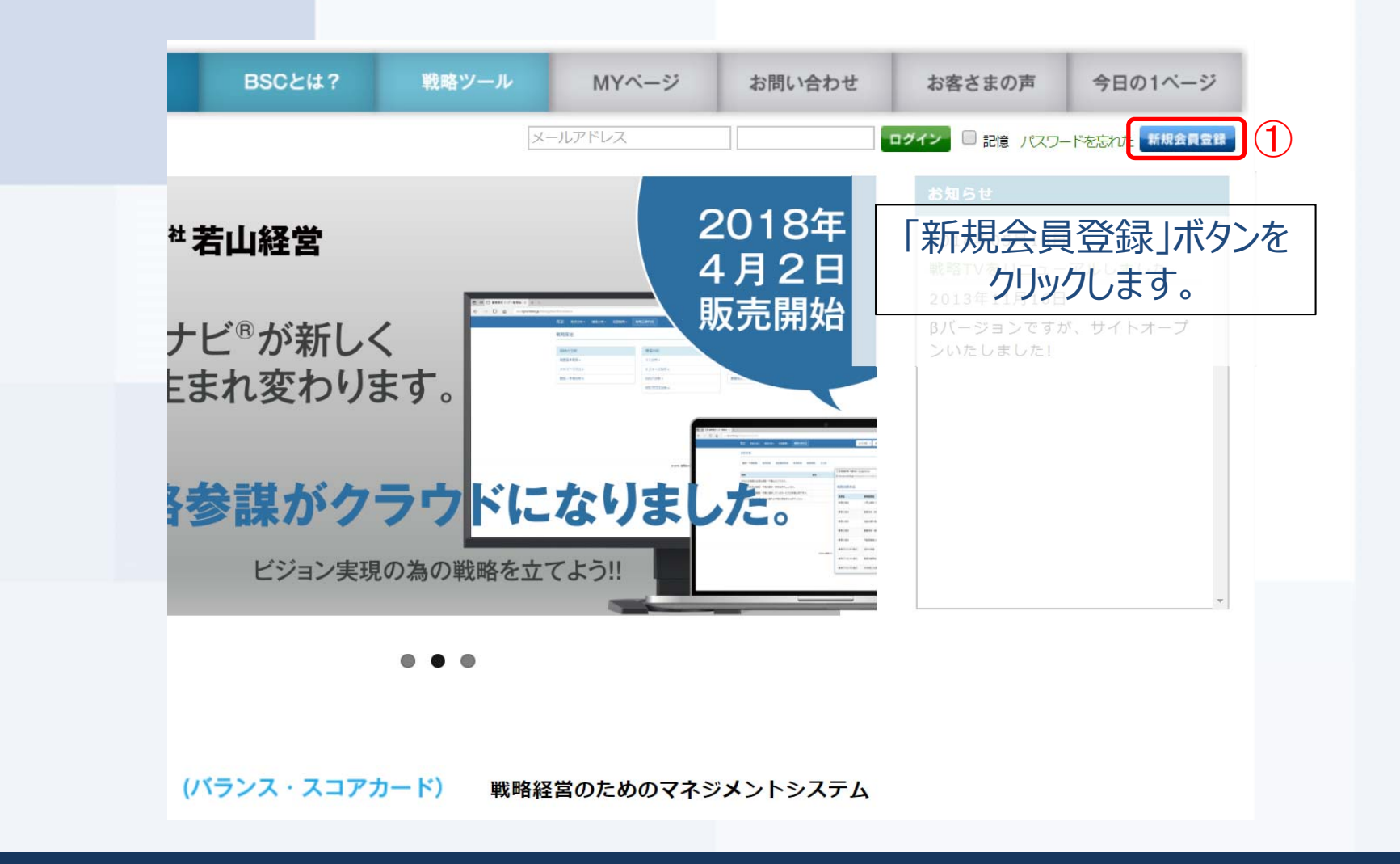

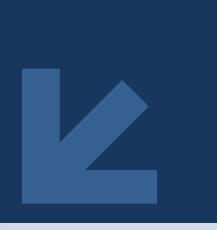

当サ

**戦略TVはユーザー登録②**

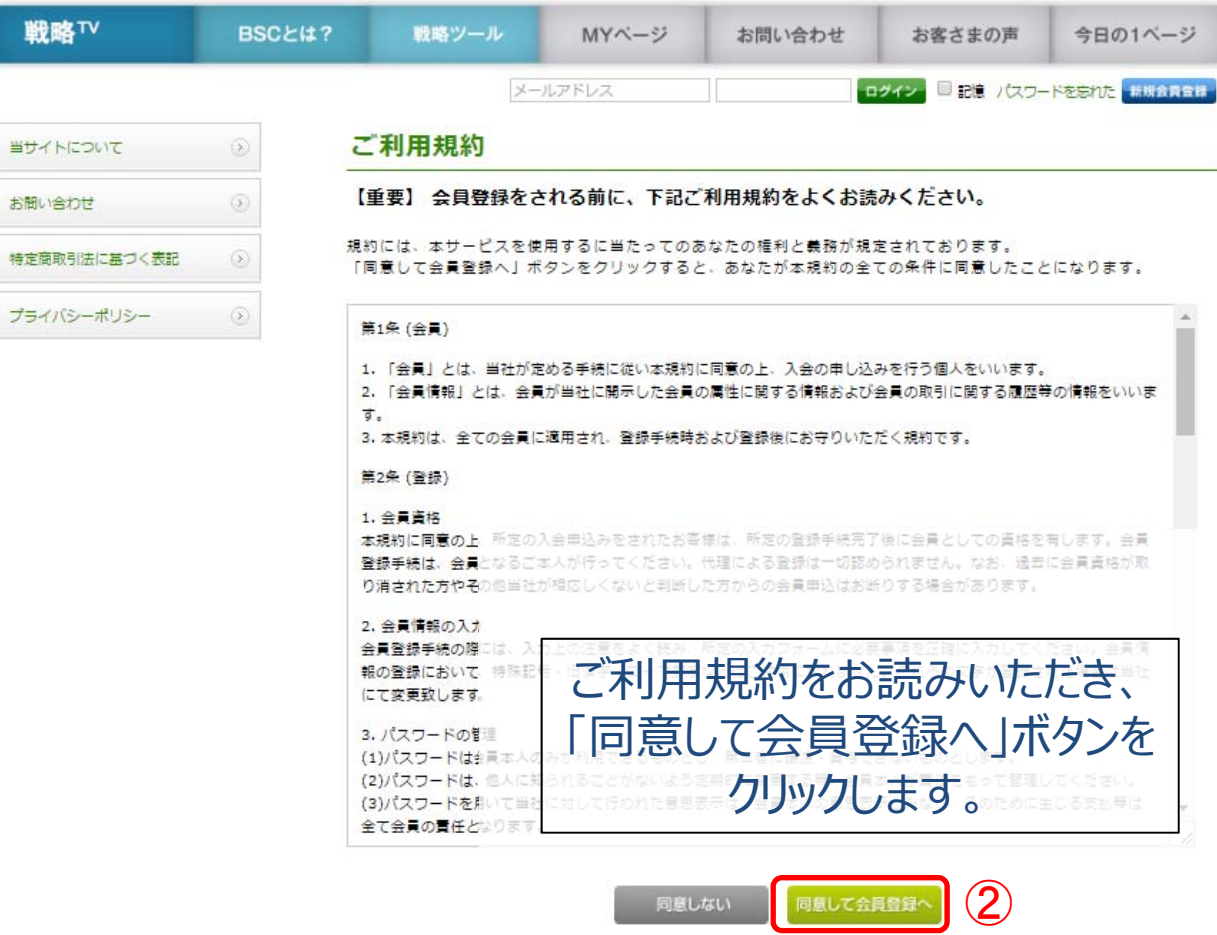

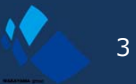

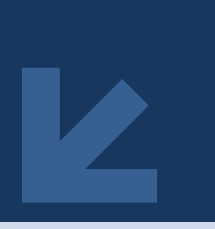

# 戦略TVはユーザー登録3

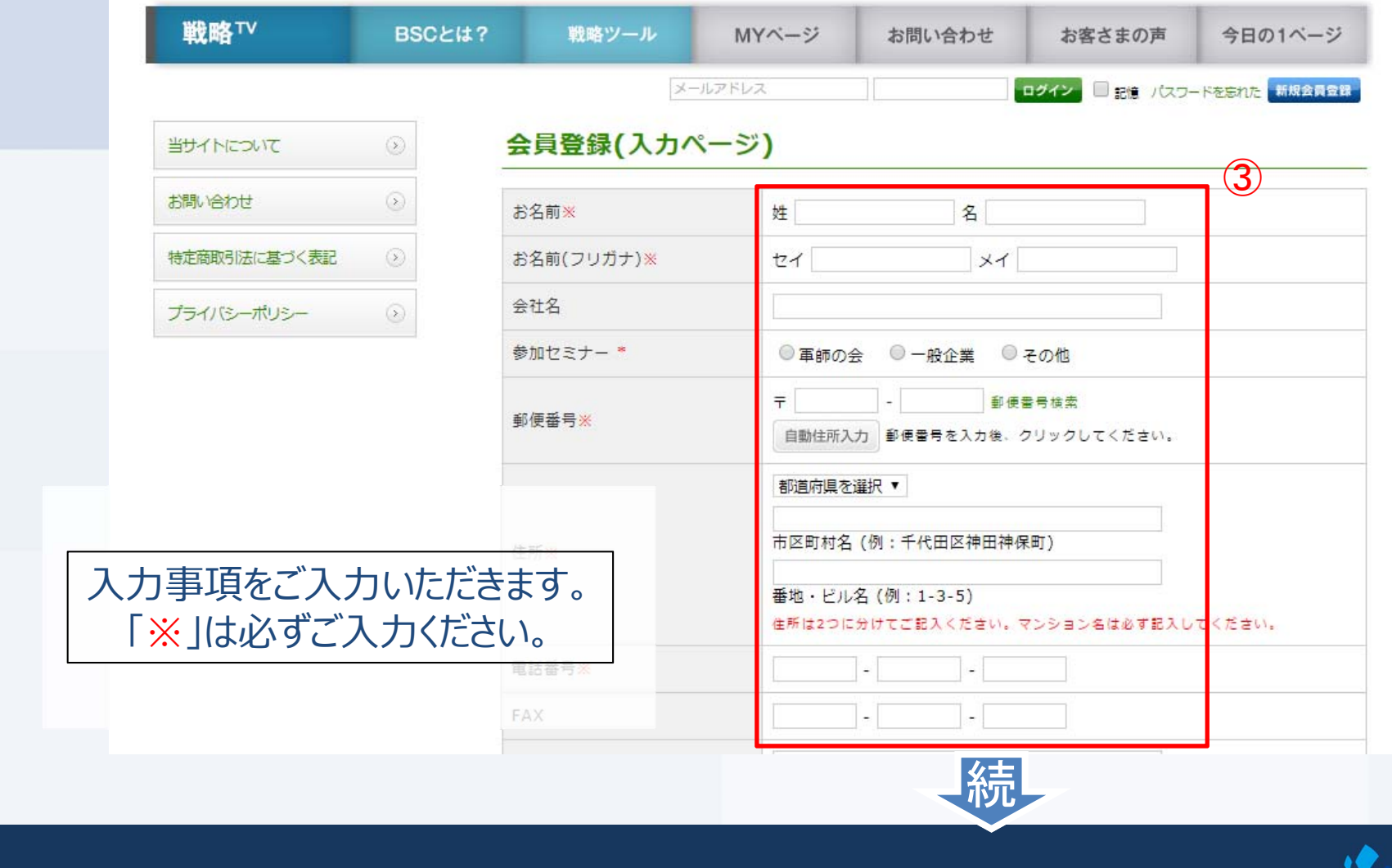

 $\overline{4}$ 

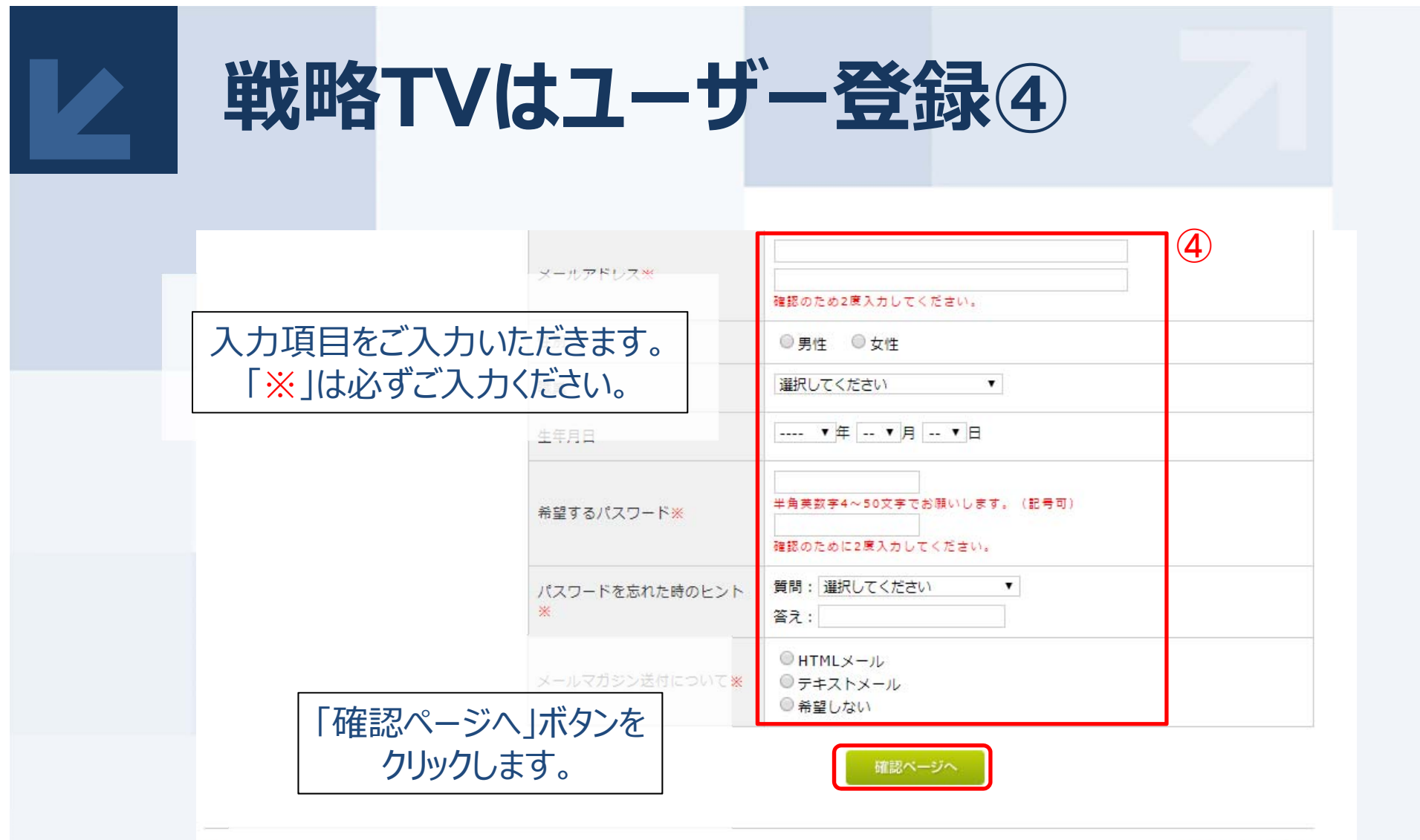

Copyright © 2005-2018 戦略TV All rights reserved.

このページの先頭へ

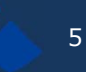

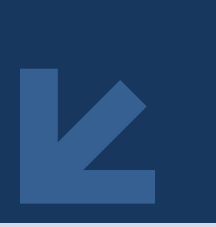

**戦略TVはユーザー登録⑤**

### **\*⼊⼒事項⼀覧** ⑤

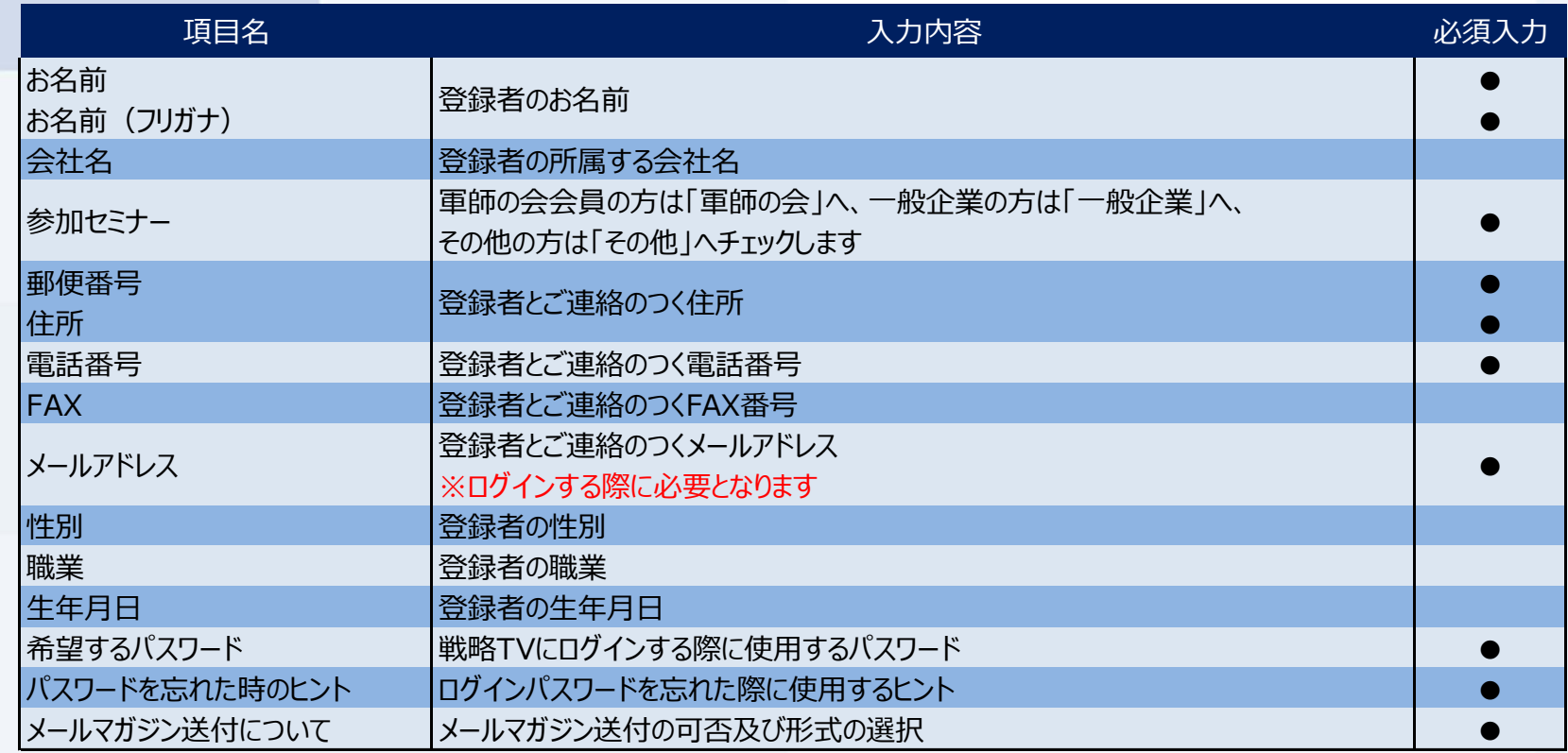

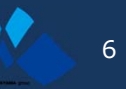

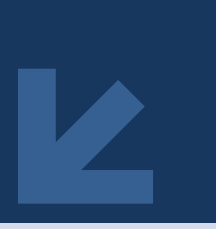

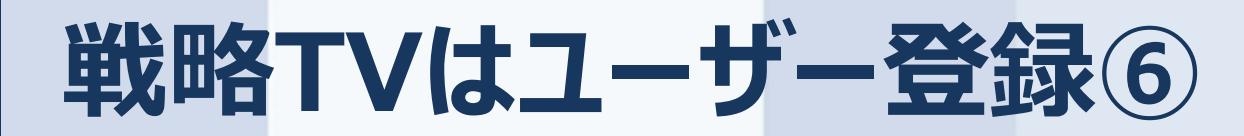

#### 会員登録(確認ページ)

下記の内容で送信してもよろしいでしょうか? よろしければ、一番下の「会員登録をする」ボタンをクリックしてください。

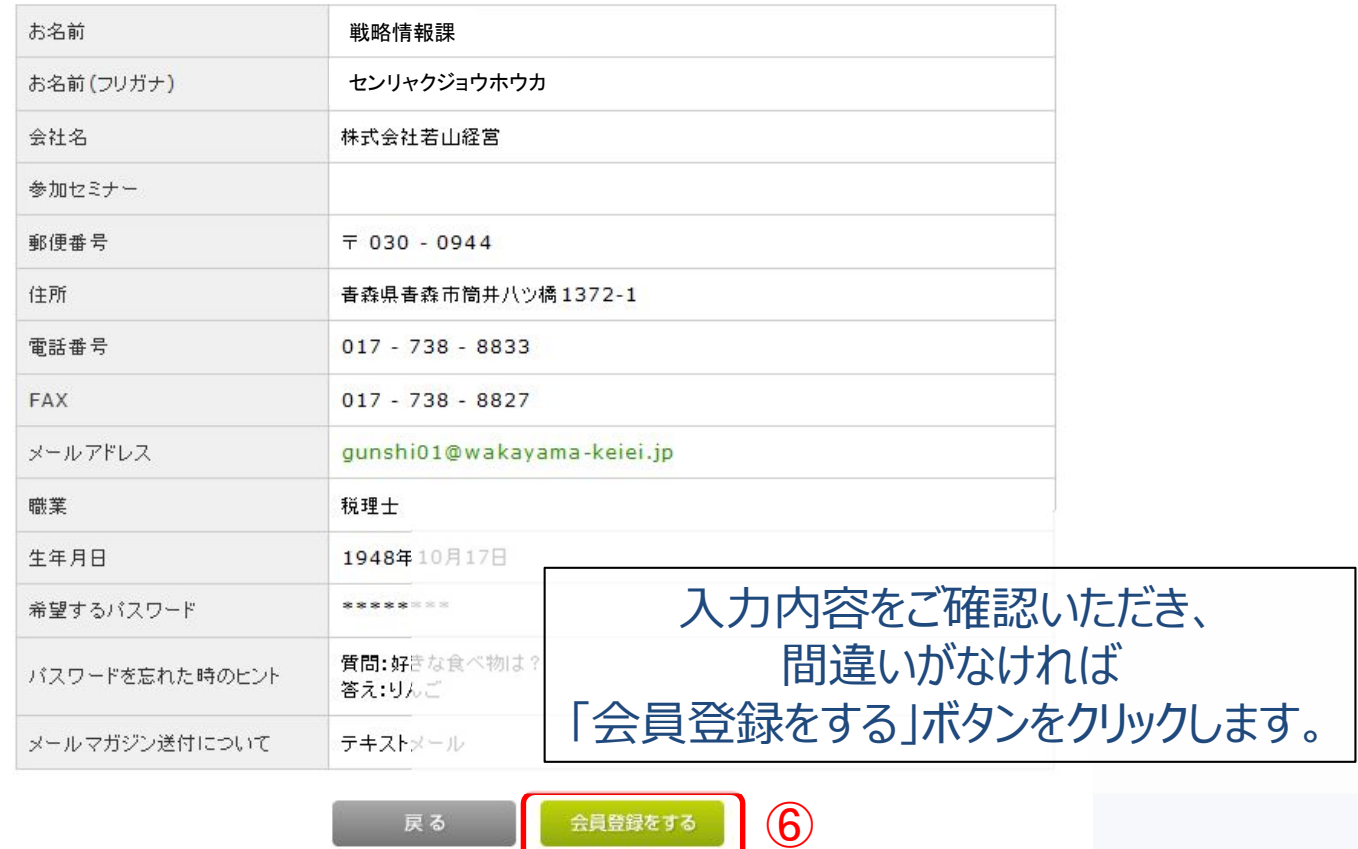

7

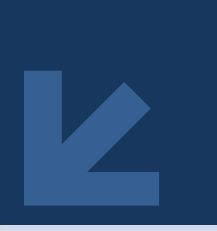

## **戦略TVはユーザー登録⑦**

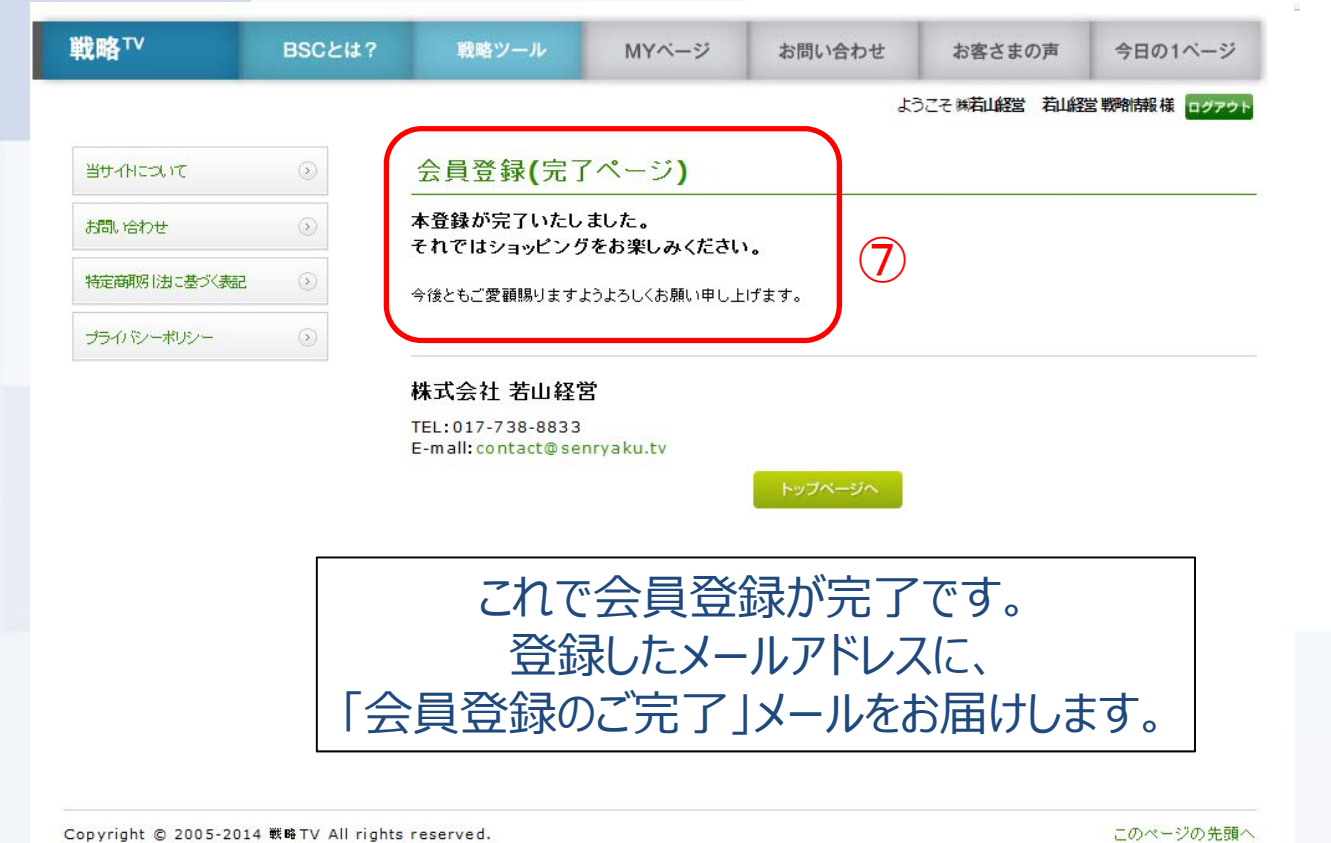

8

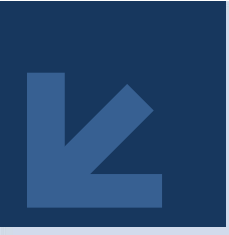

### **戦略TVはユーザー登録⑧**

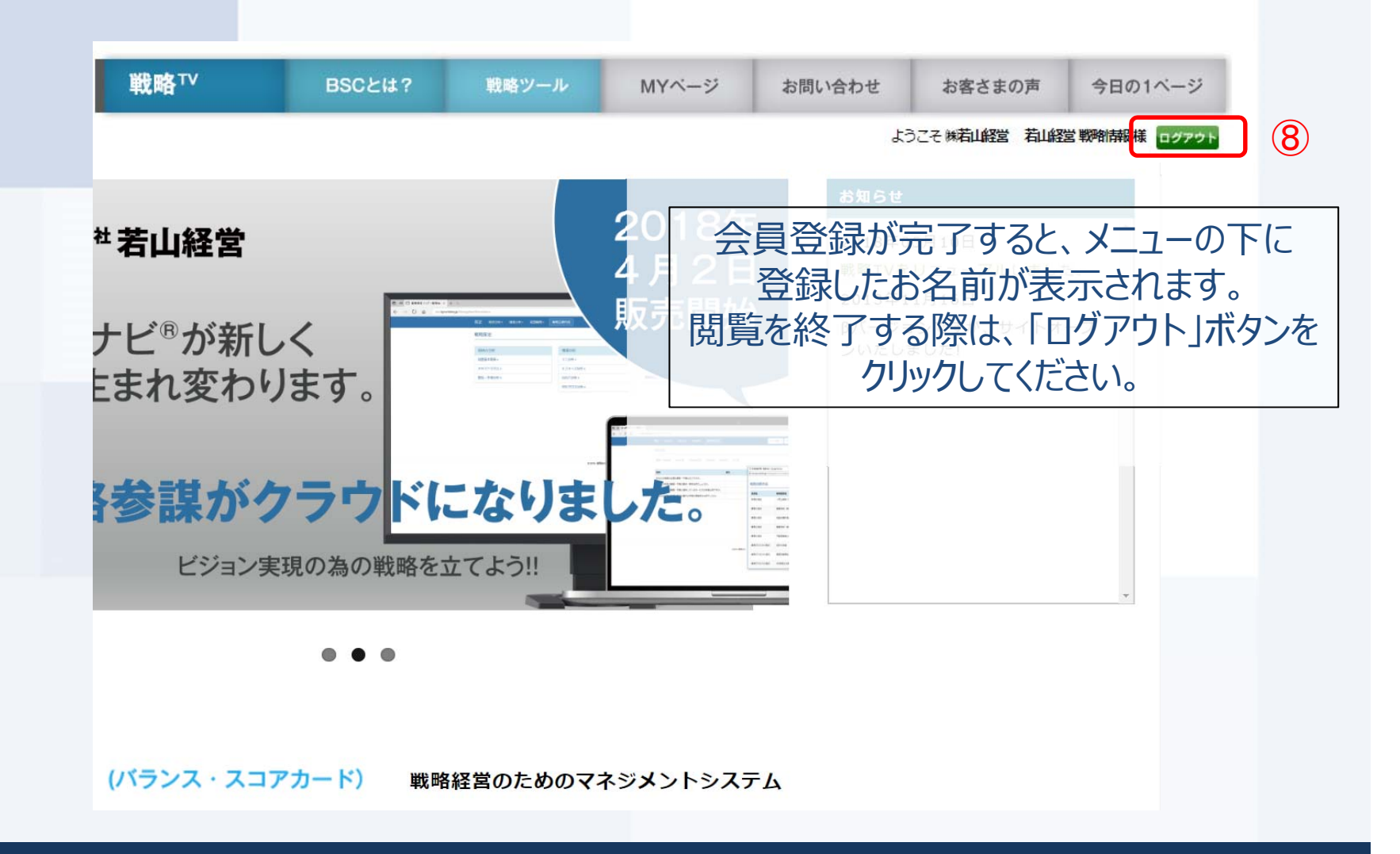

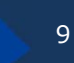